**Project Author**

### ARS 2000 **Appl. Note 84 Page**

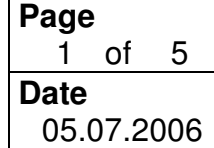

MTX **Setpoint-direction-limitation**

### **1 Content**

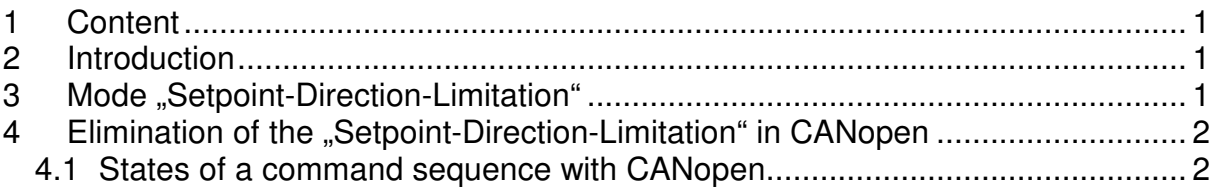

## **2 Introduction**

The commands listed in this application note is supported by servo positioning controller of the ARS 2000 family which have the firmware:

### **Version 3.2.0.1.3**

If necessary, in case of the need for an update, contact your sales partner or visit our homepage in http://www.metronix.de.

The commands do not differ between upper and lower case letters. Invalid letters are ignored.

## **3 Mode "Setpoint-Direction-Limitation"**

The mode "Setpoint-Direction-Limitation" becomes active if the drive run onto a hardware limit switch. This stops further movement of the drive in the direction were the limit is. This is the case if a superposed control tries to do further position steps in that direction. If the mode "Setpoint-Direction-Limitation" is active the drive can only move in the opposite direction.

If the drive releases the limit switch, the "Setpoint-Direction-Limitation" can be disabled by doing an error elimination. This can achieved by a falling edge of the controller enable (DIN5), or the error elimination is done by a field bus. In case of having a CANopen application this can be done by setting RESET\_FAULT in the controlword 6040\_00h.

The following explanation shows a way to leave the controller enable active so that the drive stays in control while the setpoint-direction-limitation is eliminated.

**Project**

## ARS 2000 **Appl. Note 84 Page**

**Author**<br>MTX

**Setpoint-direction-limitation** 

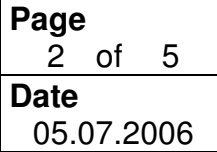

### 4 Elimination of the "Setpoint-Direction-**Limitation" in CANopen**

The following steps are listed exemplary:

- 1. The drive runs in positive direction to a limit switch
- 2. The drive reaches the limit switch and stops.
- 3. The drive moves in negative direction and releases the limit switch
- 4. It is regarded to move again in positive direction

#### Note:

**To reach this the drive must be set-up in the right way to have this behavior.**

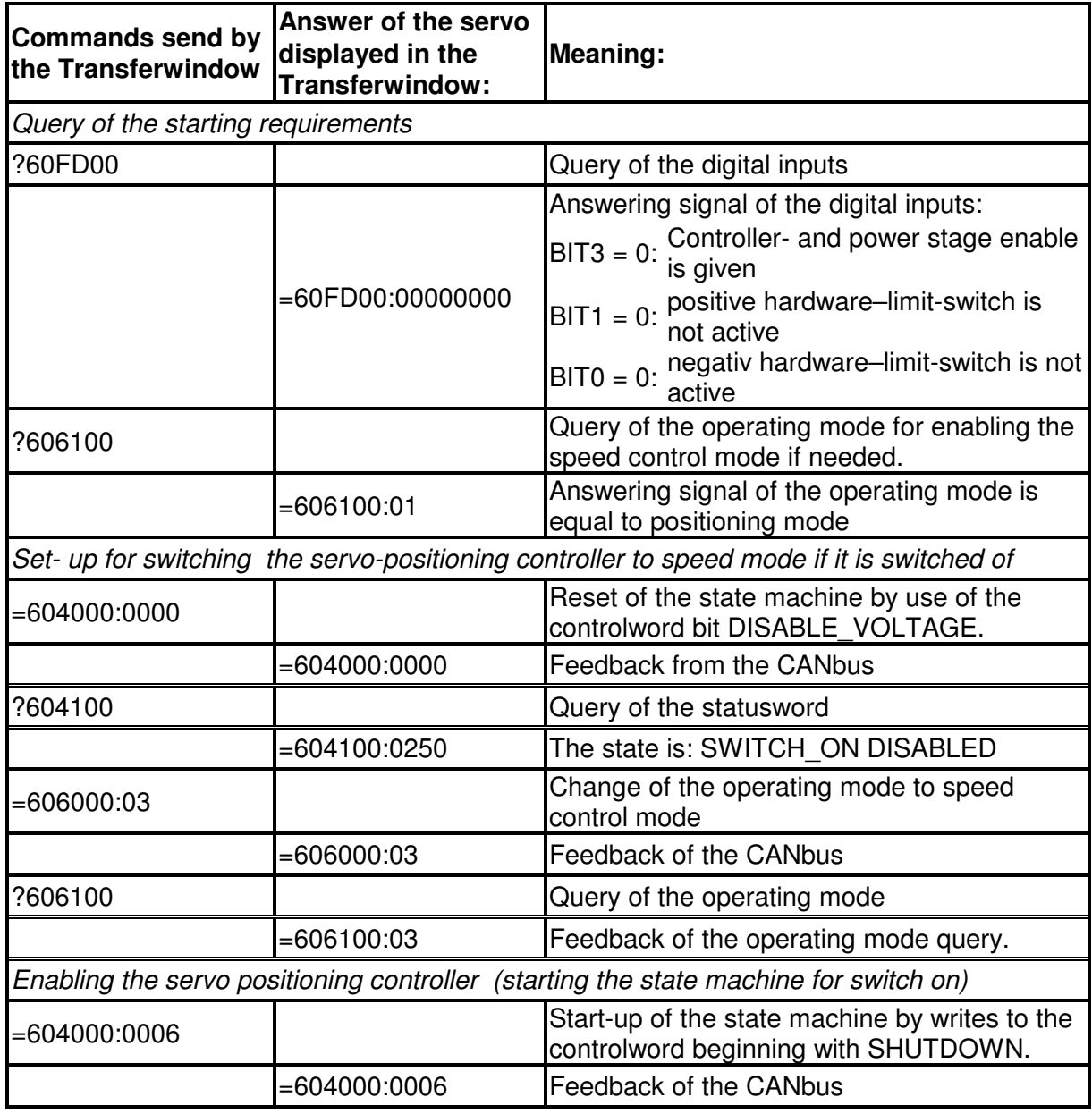

### **4.1 States of a command sequence with CANopen**

**Project Author**<br>MTX

# Appl. Note 84

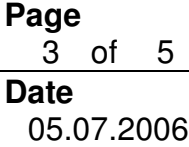

**Setpoint-direction-limitation** 

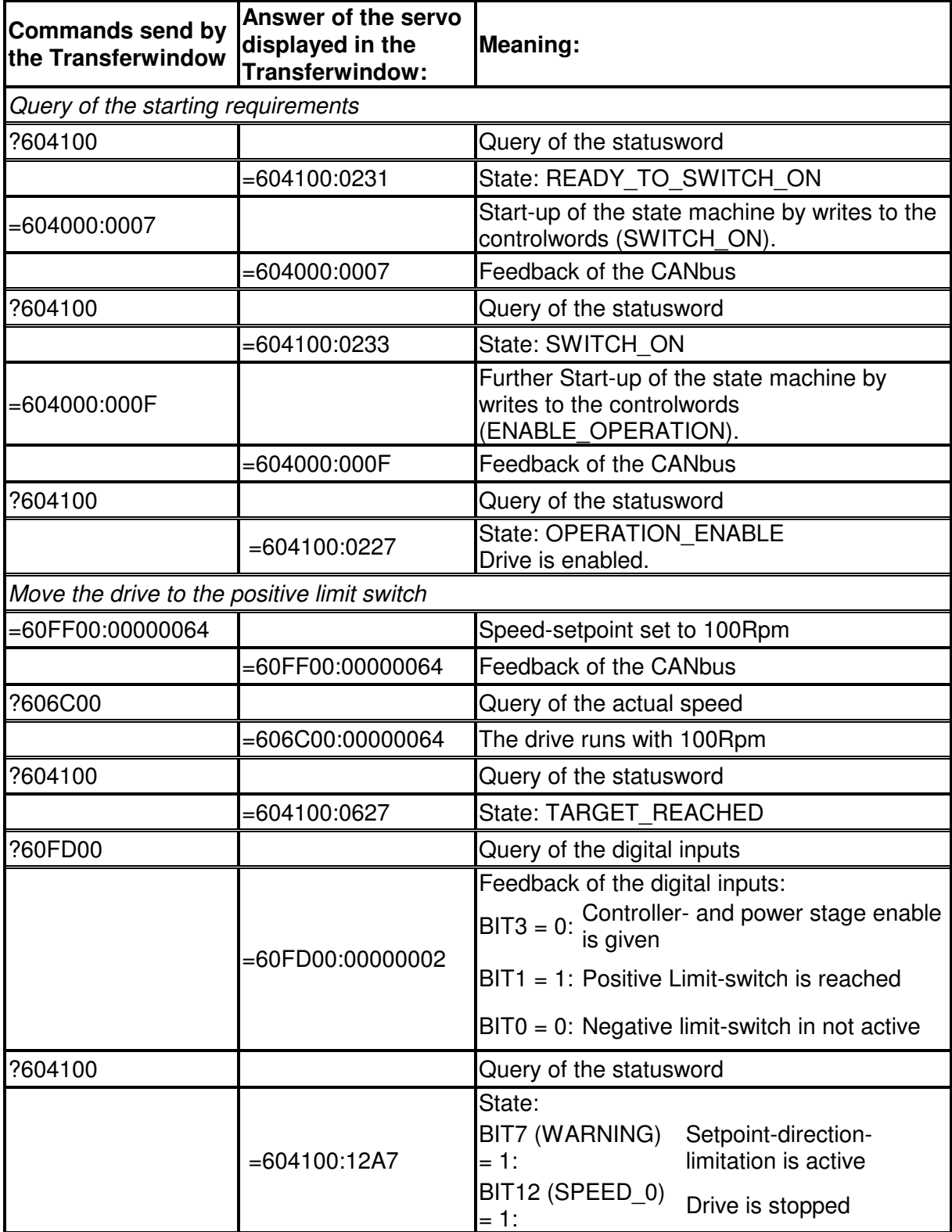

**Project Author**

## Appl. Note 84

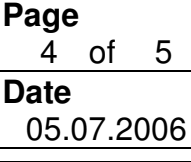

# **Setpoint-direction-limitation**

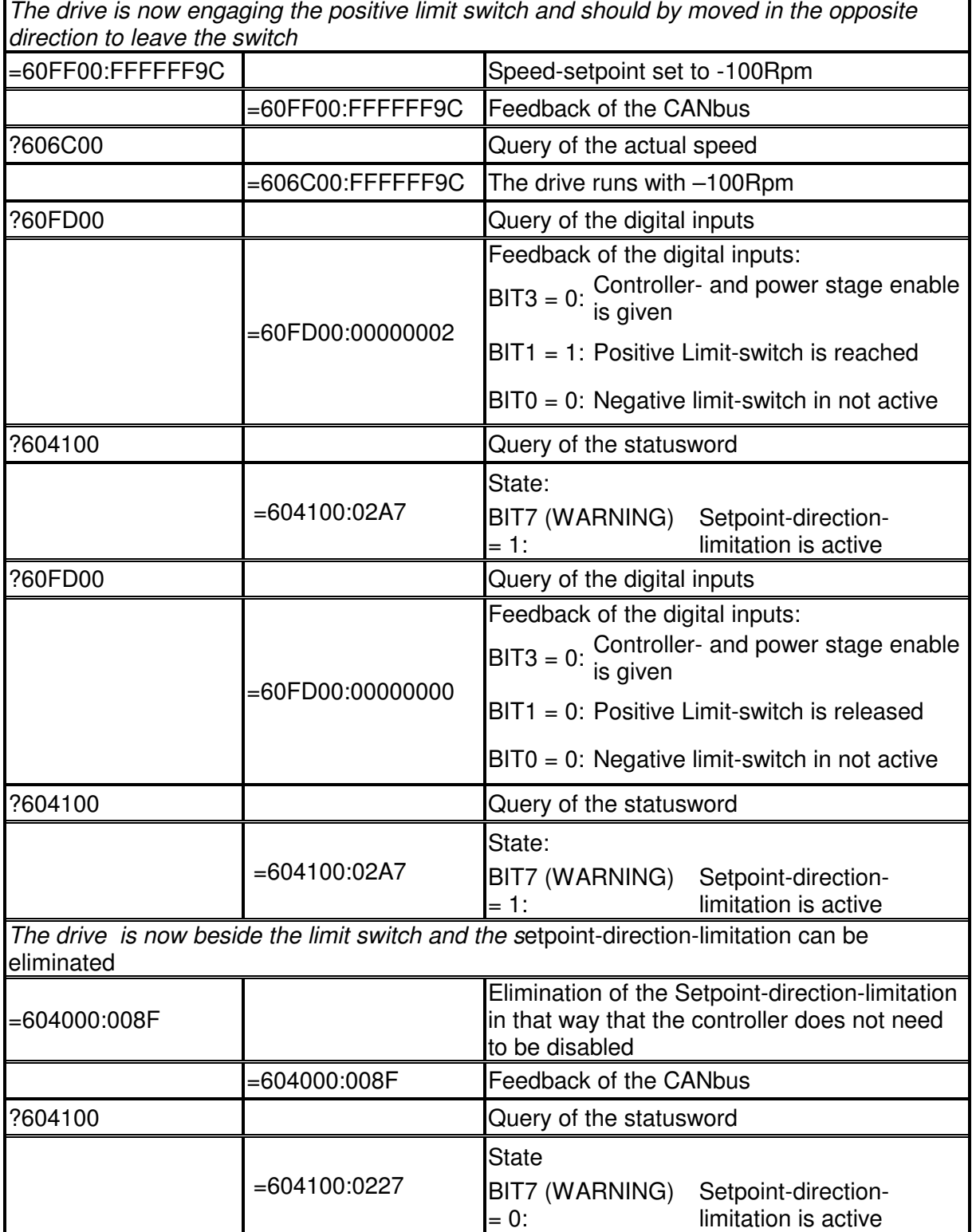

**Project Author**

# Appl. Note 84

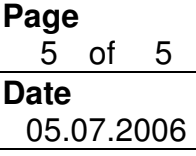

**Setpoint-direction-limitation** 

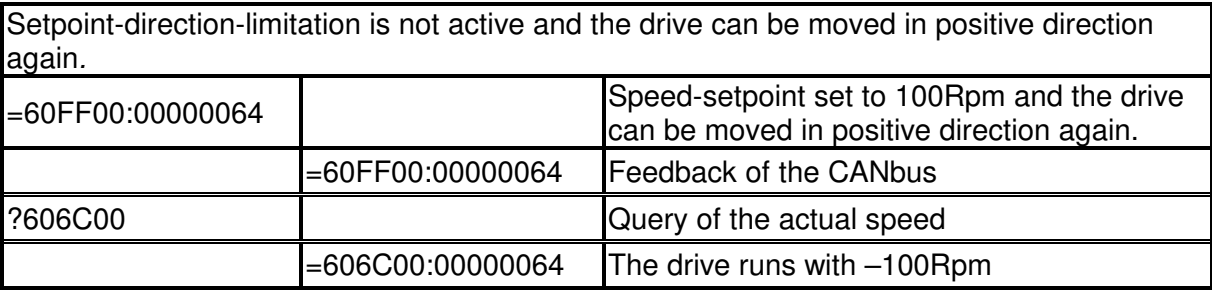